## **inVRs - Bug #4 CMake can't find paths on Windows**

03/25/2009 12:42 PM - Roland Landertshamer

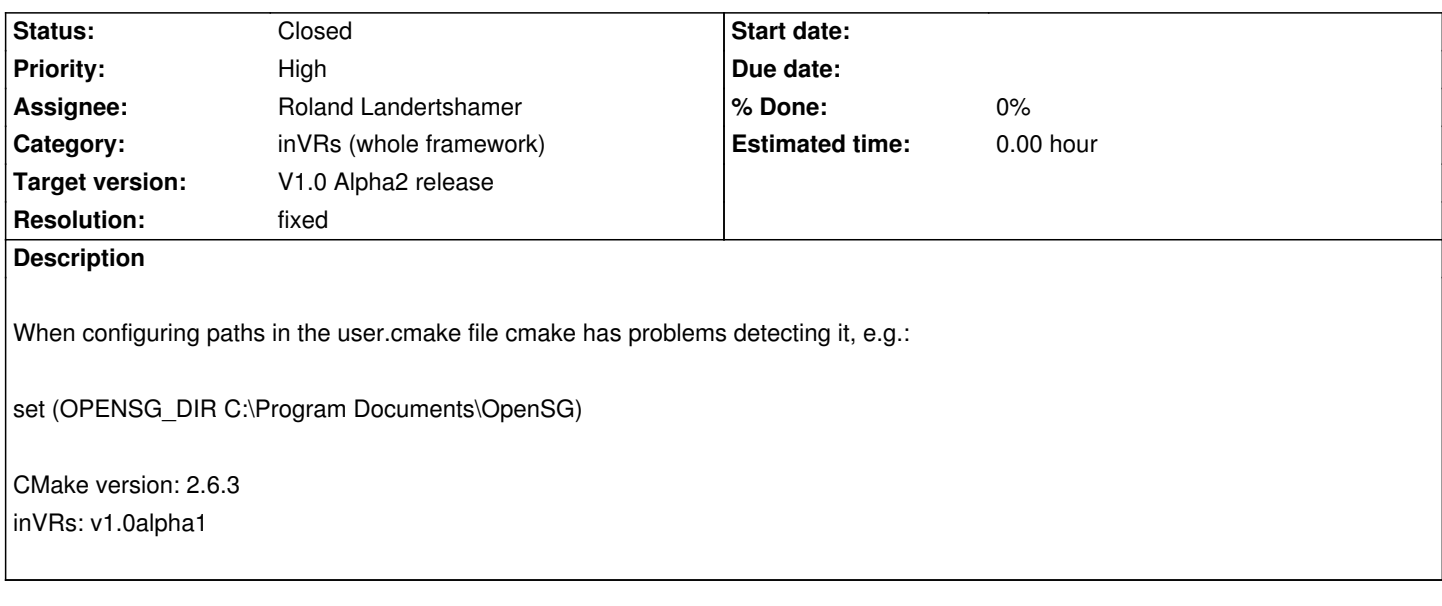

## **History**

## **#1 - 03/25/2009 01:29 PM - Roland Landertshamer**

*- Status changed from New to Closed*

*- Resolution set to fixed*

Following errors were detected:

1) the backslash (followed by a character) is interpreted by cmake as escape sequence

2) the spaces are interpreted as separators between different definitions

Possible solutions:

1) either use double backslash (\\) instead of single ones for path separation or you can use a single slash (/) instead of a backslash.

2) escape the spaces with a single backslash so that cmake can interpret it correctly

e.g.:

set (OPENSG\_DIR C:\\Program\ Documents\\OpenSG) set (OPENSG\_DIR C:/Program\ Documents/OpenSG)